# **Gong - Soporte #366**

## **Permitir que actividades y financiadores de presupuesto o gasto no sumen 1**

2010-07-22 12:58 - Jaime Ortiz

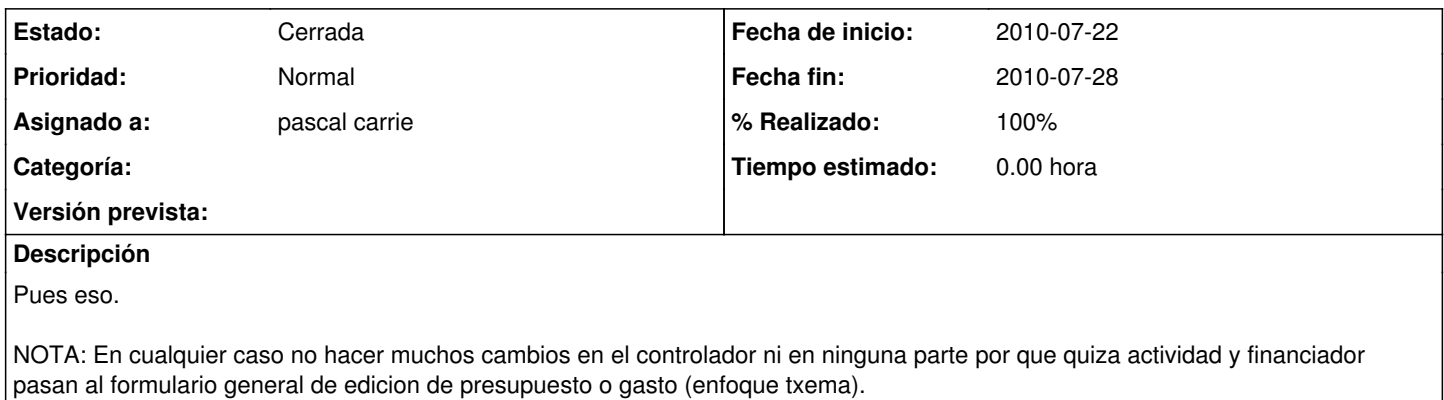

#### **Histórico**

### **#1 - 2010-07-28 11:32 - pascal carrie**

*- Fecha fin establecido a 2010-07-28*

*- % Realizado cambiado 0 por 100*

#### **#2 - 2010-07-28 11:32 - pascal carrie**

*- Estado cambiado Nueva por Cerrada*